## **Lösningsförslag tenta 2012-10-22 (Version 2 med reservation för eventuella fel.)**

**1.**  $X = 110110011_2$ ;  $Y = 010100111_2$  (9 bitars ordlängd) **a**)  $[0, 2<sup>n</sup>-1] = [0, 2<sup>9</sup>-1] = [0, 511]$  (1p) **b**)  $[-2^{n-1}, +2^{n-1}-1] = [-2^{9-1}, +2^{9-1}-1] = [-256, +255]$  (1p) **d**)  $N = s_8 = 0$  $Z = 0$  (S  $\neq$  0)  $\underline{V} = x_8 * y_8 * s_8' + x_8' * y_8' * s_8 = 1 * 0 * 0' + 1' * 0' * 0 = 0$  $C = c<sub>9</sub> = 1$  **(1p)** c)  $S = X+Y$ 9876543210 bitnummer<br>1101001110 carry 1101001110 ca<br>110110011 x 110110011 X +010100111 Y 001011010 = S **(1p) e**)  $D = X+Y_{1k}+1$ 9876543210 bitnummer 1111100111 carry 110110011 X  $+101011000$   $Y_{1k}$ 100001100 = D **(1p) f)**  $\underline{N} = d_8 = \underline{1}$  $Z = 0$  (D  $\neq$  0)  $\underline{V} = x_8 * y_{8\mu} * d_8' + x_8 * y_{8\mu} * d_8 = 1 * 1 * 1' + 1' * 1' * 1 = \underline{0}$  $C = c_9' = 1' = 0$  **(1p)**

**g**)  $X = 1$  1011 0011<sub>2</sub> = 1B3<sub>16</sub> = 256 + 11\*16 + 3 = 435  $Y = 0 1010 0111_2 = A7_{16} = 10*16 + 7 = 167$  $S = 0.01011010_2 = 5A_{16} = 5*16 + 10 = 90$  Resultatet S är felaktigt eftersom C = 1.  $D = 1,0000,1100<sub>2</sub> = 10C<sub>16</sub> = 256 + 12 = 268$  Resultatet D är korrekt eftersom C = 0. **(1p)** 

**h**) (x<sub>8</sub> = 1, neg)  $X_{2k} = 2^9 - 435 = 512 - 435 = 77$   $X = 2^8 - 435 = 77$  $(y_8 = 0, pos)$   $Y = 010100111_2 = 167$  $(s_8 = 0, pos)$  S = 001011010<sub>2</sub> = 90 Resultatet S är korrekt eftersom V = 0.  $(d_8 = 1, neg)$   $D_{2k} = 2^9 - 268 = 512 - 268 = 244$  D motsvarar -244 . Korrekt eftersom V = 0. (1p)

**i**) 6 decimala sifferpositioner krävs inklusive teckensiffra:  $A = 0.47320$ ;  $B = 0.58196$ ;  $B_{9k} = 941803$ 

Princip:  $D = A+B_{9k}+1$  543210 siffernummer<br>001001 1 carry 1 carry<br>A 047320  $+941803$  B<sub>9k</sub> 989124 = D (Resultatet är negativt då  $d_5=9$ .)

För att kontrollera resultatet kan man 10-komplementera det för att se beloppet.  $D_{10k} = D_{9k} + 1 = 010875 + 1 = 010876$ ; D motsvarar alltså –10876 **(3p)** 

**j**)  $N_{\text{flyt}} = \text{C2CAC000}_{16} = 1/100\,0010\,1/100\,1010\,1100\,0000\,0000\,0000_2$ 

s c f  $s = 1$  (–)  $c = 128 + 5 = 127 + 6$ ;  $exp = 127 + 6 - 127 = 6$  $m = 1.f = 1.100 1010 1100 0000 0000 0000$ 

$$
\underline{N_2} = -1.100 \ 1010 \ 1100 \ 0000 \ 0000 \ 0000*2^6 = -(64 + 32 + 4 + 1 + ,25 + ,125) = -101,375
$$
\n(a -6)  
\na -6  
\nb - 8  
\n(a - 8)  
\n
$$
\underline{u} = (a \cdot c) \cdot ab + a \cdot c(ab) =
$$
\n
$$
= (a + c) \cdot ab + a \cdot c(a^2 + b^2) =
$$
\n
$$
= ab + abe^2 + a^2c + a^2b^2e =
$$
\na 
$$
\frac{0}{1} \cdot \frac{0}{0} \cdot \frac{0}{1} \cdot \frac{1}{1} \cdot \frac{1}{1} \
$$

 $= ab + a'c = (a + c)(a'+b)$  (4p)

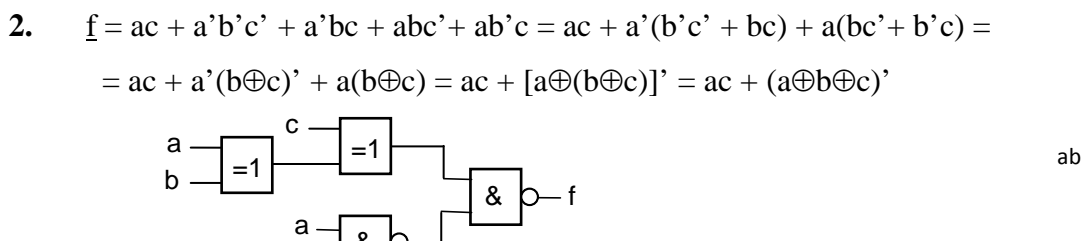

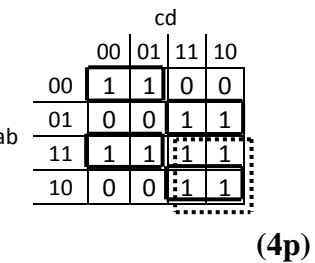

**3.**

**a)** 
$$
J_2 = q_1
$$
,  $K_2 = q_1$ ;  $J_1 = (q_2 + q_0)$ ,  $K_1 = q_0$ ;  $J_0 = q_1$ ,  $K_0 = q_2 + q_1$ '

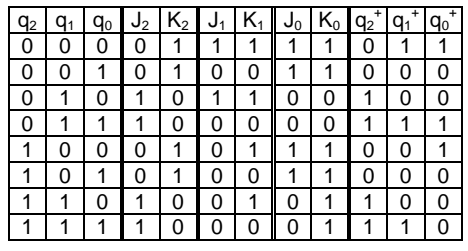

&

c

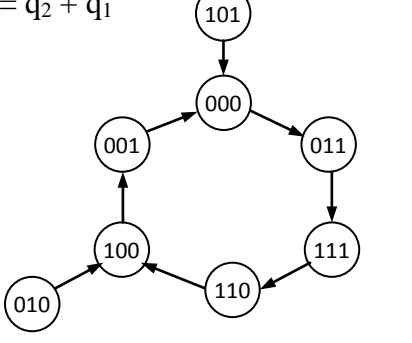

**b)**

För T-vippor gäller att  $q^+ = q$  för T = 0 och  $q^+ = q'$  för T = 1.

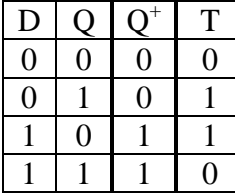

 $T = D'Q + DQ' = D \oplus Q$ 

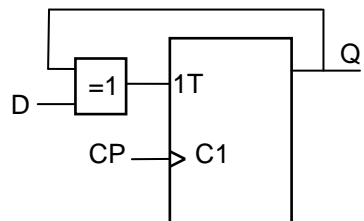

**(3p)**

**(5p)**

4. 
$$
10A - 8(B + 1) = 2A + 8(A - B - 1)
$$

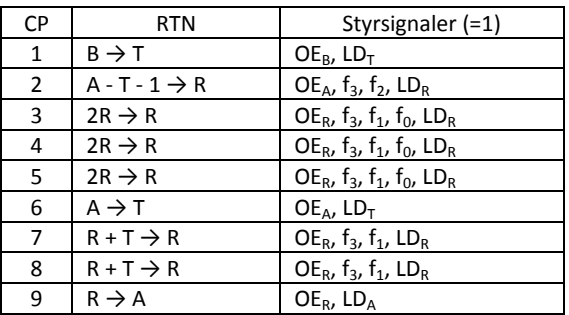

**(4p)**

**5. a)**

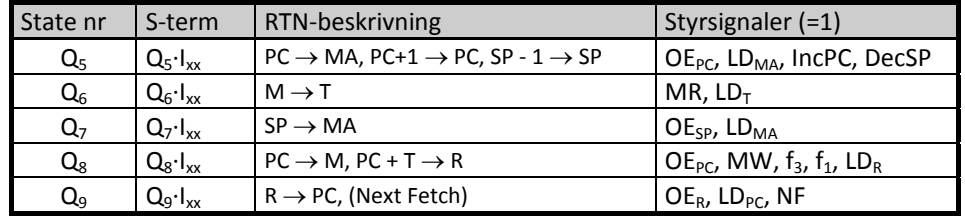

Från början pekar PC på minnesordet efter OP-koden.

Q5: Minnet adresseras med innehållet i PC, som också ökas med ett. SP minskas med 1.

Q6: Dataordet efter OP-koden laddas i T-reg.

Q7: Stackpekaren laddas i MA.

Q8: PC skrivs på stack. PC och dataordet efter OP-koden adderas. Summan till R.

Q9: Summan till PC. (Hopp)

Detta är BSR Adr (Branch to subroutine.) **(3p)** (3p)

**b)**

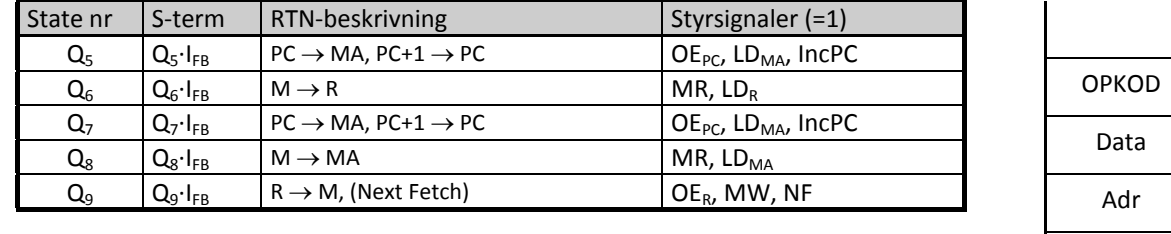

**(4p)**

## **6.**

- **a)** Assemblatorn arbetar rad för rad, uppifrån och ner. Den måste veta startadressen för att kunna bestämma värdet hos de symboler som är lägesnamn. Symbolen START måste därför definieras i början av programmet. Symbolen INPORT kan definieras var som helst i programmet. **(2p)**
- **b)** Programräknaren PC innehåller adressen till nästa instruktion eller del av instruktion. PC håller alltså reda på var programmet finns i m innet. **(2p)**
- **c)** SP-registret innehåller alltid adressen till det översta värdet på stacken. När ett värde skrivs på stacken minskas först SP och vid läsning ökas SP efter läsningen. Skrivning på stacken görs vid subrutinanrop och vid lagring av register på stacken (push). Läsning görs vid återhopp från subrutin och vid hämtning av registerinnehåll från stack (pull). **(2p)**
- **d**) BLE  $(\leq)$  avser tal med tecken. För 8-bitars tal gäller då talintervallet [-128, 127]. \$60 = 96 NEGA utför –W. Hoppvillkoret blir –W –  $96 \le 0$  eller – $96 \le W$ , dvs – $96 \le W \le 127$ .

Eftersom negativa värden ersätts med 2-komplementet av motsvarande positiva värde delar vi upp intervallet i en positiv och en negativ del:

 $0 \le W \le 127$  och  $-96 \le W \le -1$ .

Verkligt värde för den negativa delen blir då:  $256 - 96 \le W \le 256 - 1$ eller  $160 \le W \le 255$  (3p)

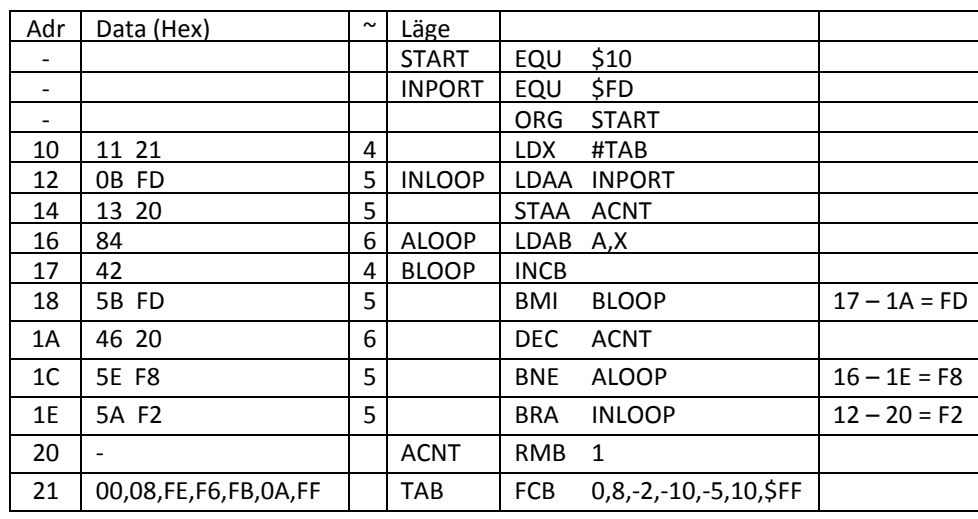

## **6. (forts.)**

## **e)**

**f**)  $\mathbf{T} = 5+5+(6+(4+5)*10+6+5)*3+5 = 15+(17+90)*3 = 15 + 321 = \frac{336 \text{ klockpulse}(\mu\text{s})}{3 \text{ p}}$  (3p)

**7.**

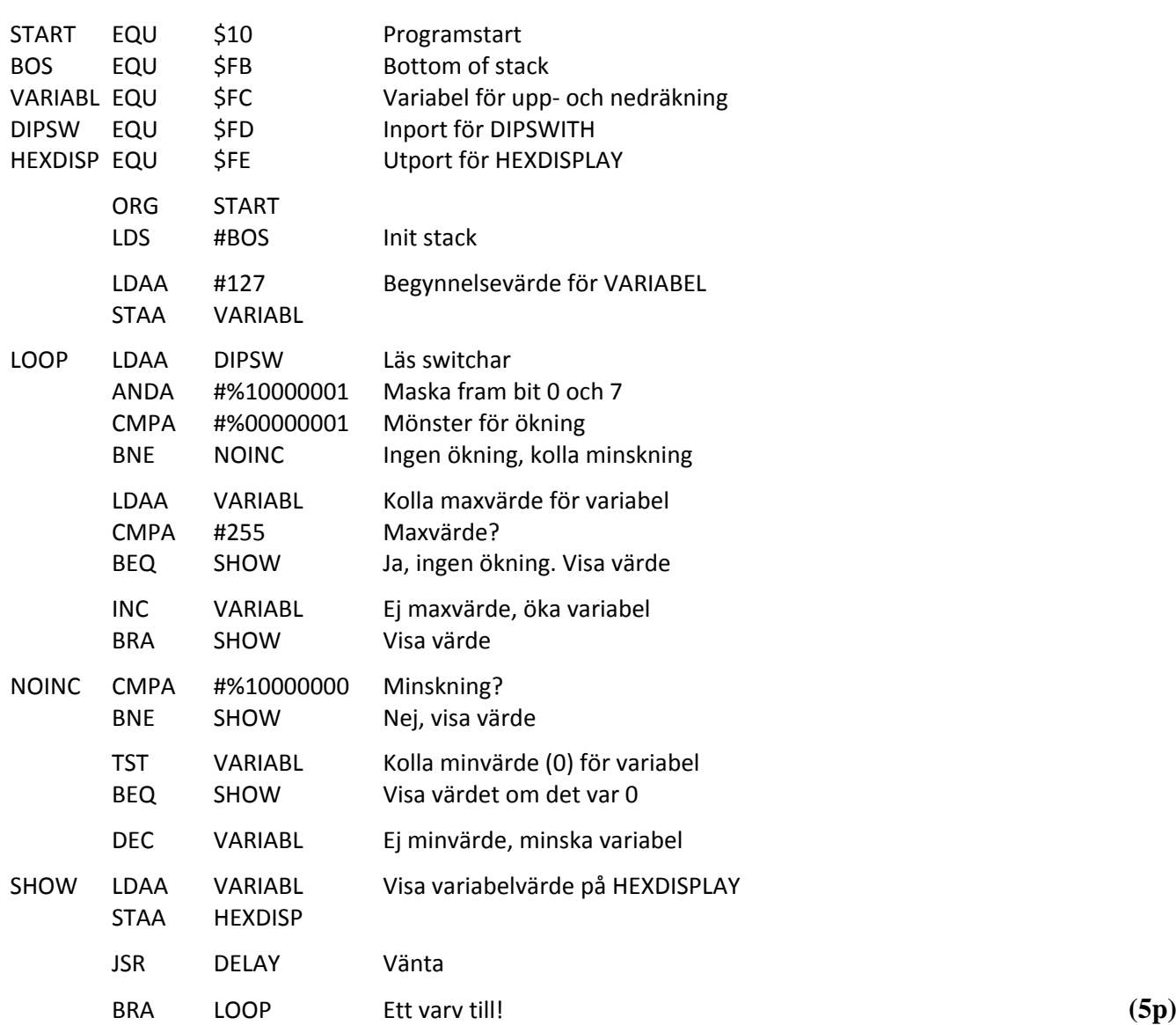

 **(3p)**